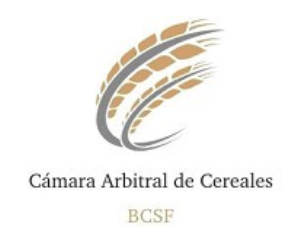

# **Diseño de Archivos en Sistema TWeb**

## **Anexo 1: Formato y Diseño del Archivo**

Tanto el Archivo que el Sistema envía por correo Electrónico como el archivo que se puede descargar desde el Sistema (luego de una consulta) tiene las siguientes características:

- 1) Es un Archivo de Texto Plano, el nombre esta formado por la Razón Social del Destinatario y a continuación la fecha del día de publicación en formato "AAAA-MM-DD", con extensión "TXT".
- 2) Los registros son de longitud variable y los campos son separados por "**;**" (punto y coma). Cada registro (o línea del archivo) se corresponde unívocamente con un certificado y todos los resultados que se arrojaron para él.

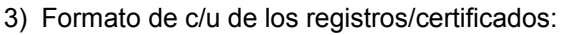

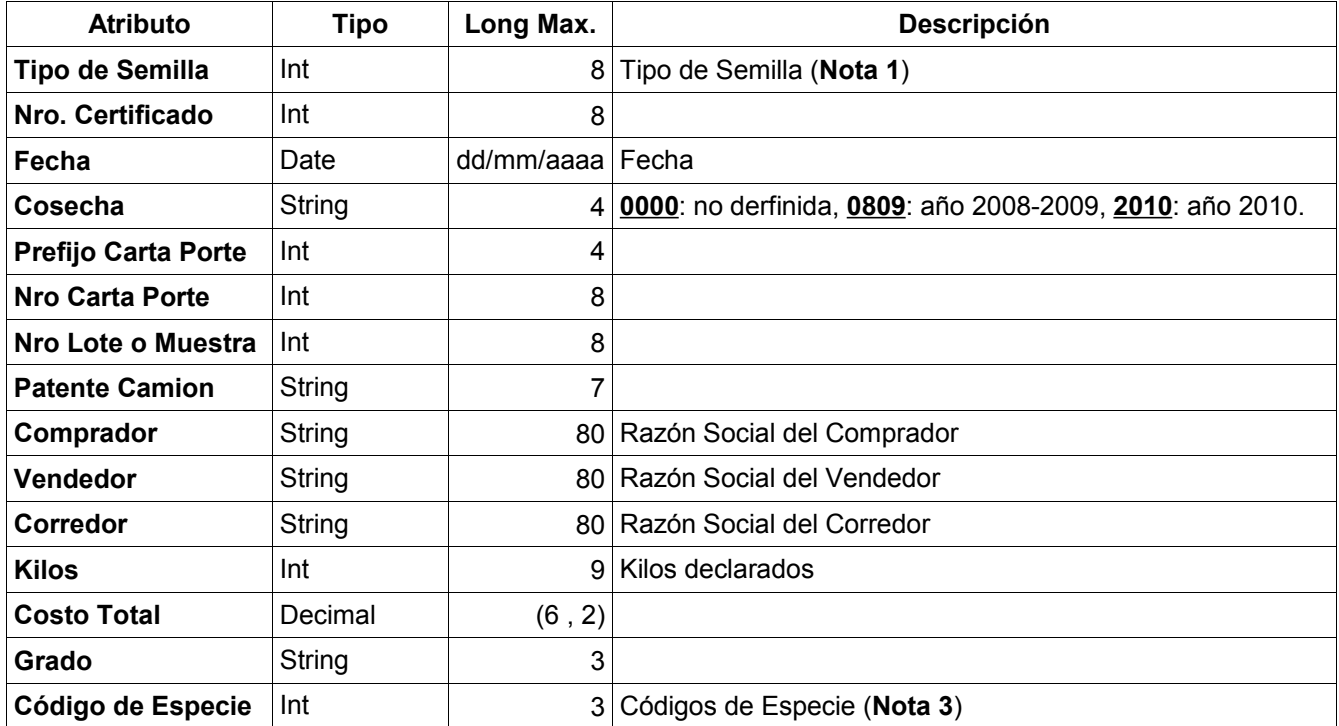

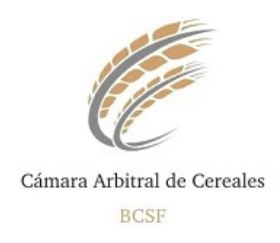

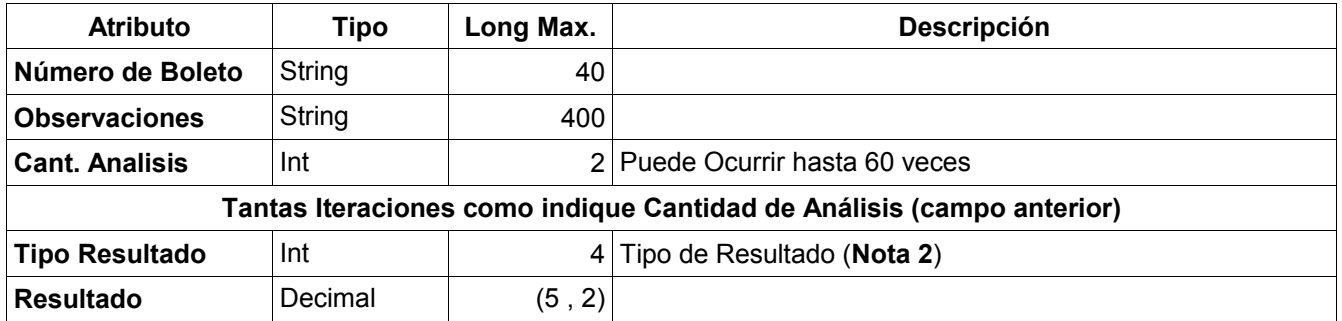

### **Nota 1: Tipos de Semilla**

Se puede generar y descargar desde el Sitio (una vez iniciada la sesión y en la pestaña de "Diseño de Archivos") en un archivo del tipo CSV.

#### **Nota 2: Tipos de Resultados**

Se puede generar y descargar desde el Sitio (una vez iniciada la sesión y en la pestaña de "Diseño de Archivos") en un archivo del tipo CSV.

## **Nota 3: Códigos de Especie (se publica con los Análisis de Germinación)**

Se puede generar y descargar desde el Sitio (una vez iniciada la sesión y en la pestaña de "Diseño de Archivos") en un archivo del tipo CSV.

**NOTA: los archivos se pueden exportar con la extensión CSV, los campos están separados por comillas dobles (") y por punto y coma (;). Simple para que lo puedan importar en cualquier otro formato sin la necesidad de escribirlos manualmente.**